### ARRAYS

CS111 Lab Queens College, CUNY Instructor: Kent Chin

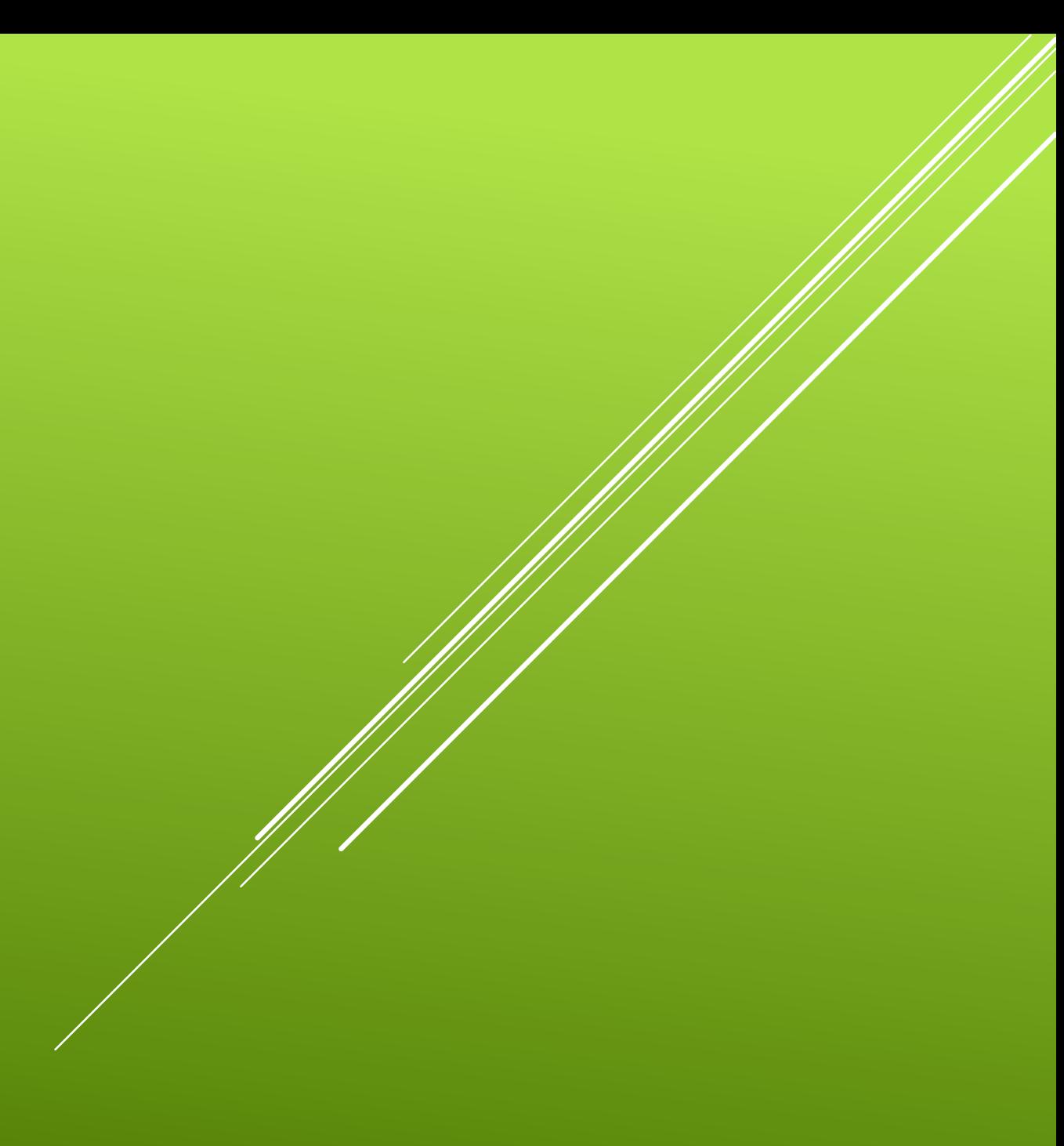

## I/O WITH MULTIPLE VARIABLES

```
//Inputting 5 numbers and averaging them
int main() {
  int x1, x2, x3, x4, x5;
  cout << "Enter 5 numbers: ";
  cin >> x1 >> x2 >> x3 >> x4 >> x5;
```

```
double avg = (x1 + x2 + x3 + x4 + x5) / 5.0;cout << "Average: " << avg << endl;
```

```
return 0;
```
}

Now how about a program to store and calculate the average of 30 exam grades? Should we create 30 variables? Of course not! Luckily, C++ has an easy way to manage many variables.

## INTRODUCING **ARRAYS**

Arrays enable us to work with any number of variables! Arrays have the following properties:

- **Data-type** Can be *int*, *char*, *double*, *string*, *bool*, etc
- **Name**  Arrays have names just like variables do!
- **Size** How many array "boxes" would you like?

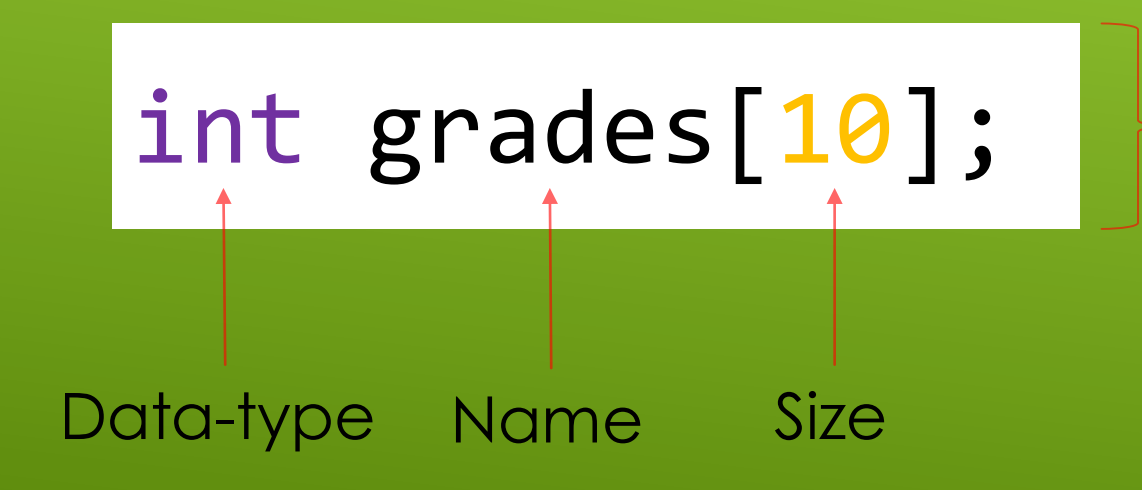

This is an *int* array of size 10! This is as good as making 10 individual integer variables!

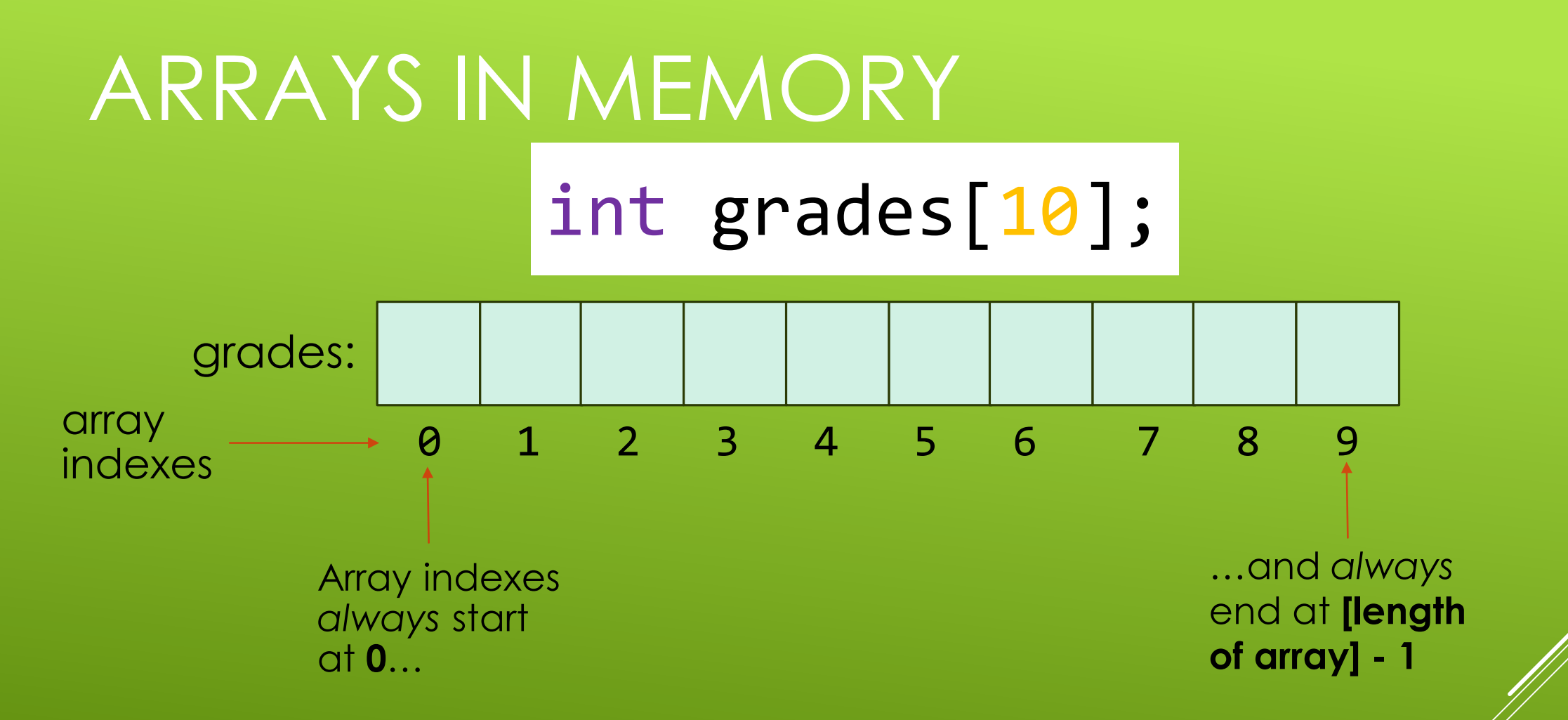

Each "box" of any array is a variable with the data-type of the array! In the example above, each box of the array is an integer variable! You can access an array box/element as follows: **array name array index]** 

# ARRAY ACCESS WITH FOR-LOOPS

We usually use *for-loops* to traverse (travel across) arrays! Again, remember that array indexes start from 0 and end at **array size-1**:

```
Our "usual" loop
for (int i = 0; i < n; ++i) { //''n'' is the size of the array
 …do something with array element at index i…
}
```

```
You may also do the following, though the loop above is preferred:
for (int i = 0; i <= n-1; ++i) {
  …do something with array element at index i…
}
```
## ARRAYS INITIALIZATION AND ACCESS

int array $[3] = \{4, 7, -1\}$ ; //initialization

$$
\text{array:} \quad \begin{array}{c|c|c|c|c|c} & 4 & 7 & -1 \\ \hline 0 & 1 & 2 & \end{array}
$$

//print individually cout  $\lt\lt$  array $[0]$ ; //4 cout << array[1]; //7 cout  $\lt\lt$  array $[2]$ ; //-1

//print with loop for (int  $i = 0$ ;  $i < 3$ ;  $+i$ ) cout << array[i] << endl;

//assign individually  $array[6] = 5; //5$  $array[1] = array[0]; //5$  $array[2] = array[1] + 2; //7$ 

//assign with loop for (int  $i = 0$ ;  $i < 3$ ;  $+i$ )  $array[i] = i;$ 

### PROGRAM EXAMPLE

```
//Inputting 30 grades and averaging them
int main() {
  int grades[30]; //making room in memory for 30 integers 
 for (int i = 0; i < 30; ++i) {
   cout << "Enter grade \#" << i+1 << ": ";
   cin >> grades[i]; //yes, this is possible!
  } //remember that each element of grades is an int variable!
 double avg = 0;
  for (int i = 0; i < 30; ++i)avg += grades[i];
 cout << "Class average: " << avg/30 << endl;
 return 0;
```
}

# DON'T DO THIS

```
int n;
cout << "Enter a size: ";
cin >> n;
```
int array[n]; //BIG NO-NO!!!

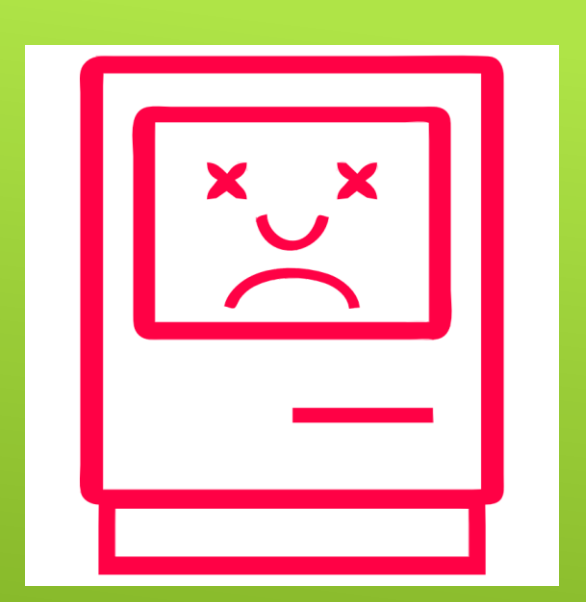

Chances are your compiler may allow this, but what you see above is **illegal** by C++ standards! Don't do it. In this course, we'll stick with arrays with "set" sizes (i.e. sizes known while writing the program):

```
int array[1000];
for (int i = 0; i < 100; ++i) {
  \text{cin} \gg \text{array}[i];} //you need not use every element of the array you declared!
```
# ARRAYS AND FUNCTIONS

#### Typical array print function:

```
void print(int array[], int size) {
   for (int i = \theta; i < size; ++i) {
      cout \langle \rangle array[i] \langle \rangle \langle \rangle \langle \rangle if \langle \rangle;
   }
   cout << endl;
}
```
#### Optional: Put array size in parameter

```
void print(int array[4], int size) {
   for (int i = \theta; i < size; ++i) {
      cout \langle \rangle array[i] \langle \rangle \langle \rangle \langle \rangle if \langle \rangle;
   }
   cout << endl;
}
```
#### In *main()*:

```
int main() {
  int a[4] = \{1, 4, 0, 8\};
```

```
//pass the NAME of the array
//to the function!
print(a, 4);
```

```
return 0;
```

```
}
```

```
Output
1 4 0 8
```
## ARRAYS AND FUNCTIONS

Arrays are always "passed by reference".

```
void add5(int array[], int size) {
  for (int i = 0; i < size; ++i)
    array[i] += 5;}
```

```
void print(int array[], int size) {
  for (int i = \theta; i < size; ++i) {
    cout << array[i] << "";
  }
  cout << endl;
}
```
#### In *main()*:

```
int main() {
  int a[4] = \{1, 4, 0, 8\};
  cout << "Now: ";
  print(a, 4);
  add5(a, 4);
  cout << "Later: ";
  print(a, 4);
  return 0;
}
```
**Output** Now: 1 4 0 8 Later: 6 9 5 13